#### ДОКУМЕНТ ПОДПИСАН ЭЛЕКТРОННОЙ ПОДПИСЬЮ

Сертификат: 00C169CA157E5AEB1433F729B989908830 Владелец: Захарчук Илона Евгеньевна Действителен: с 26.10.2022 до 19.01.2024

Управление образования администрации муниципального образования «Черняховский муниципальный округ Калининградской области» Муниципальное автономное дошкольное образовательное учреждение «Детский сад № 4 «Солнечный лучик»

Принята на заседании педагогического совета or MCn abuse 2023r. Протокол № 1

Утверждаю: Заведующий МАДОУ д/с № 4 МАДОУ «Солнечный лучик» a/c Ne4 И.Е. Захарчук Солнечный una 2025r.

Дополнительная общеобразовательная общеразвивающая программа технической направленности «Информатика»

> Возраст обучающихся: 6-7 лет Срок реализации: 9 месяцев

> > Автор - составитель: Гарцуева Татьяна Геннадьевна, воспитатель

г. Черняховск, 2023.

### **Пояснительная записка**

#### **Направленность программы**

Дополнительная общеобразовательная общеразвивающая программа «Информатика» (далее Программа) имеет техническую направленность.

#### **Актуальность программы**

Знакомство с новыми компьютерными технологиями в дошкольном возрасте считается оправданным и определяет актуальность разработки программы дополнительного образования «Информатика» в детском саду. Обучение детей дошкольного возраста основам компьютерной грамотности на данном этапе – преддверие и составная часть большой работы по созданию альтернативной системы образования в российской школе.

### **Отличительные особенности программы**

Организовано развивающее обучение, в котором синтезируются элементы познавательного, игрового, поискового и учебного взаимодействия – элементы программы «Информатика», определяющие ее новизну.

Программа помогает познакомить дошкольников с устройством компьютера, носителями информации, периферийными устройствами ввода – вывода информации, а также овладеть навыками работы на компьютере, работать с разного вида информацией в программах Paint, Microsoft Office Word, Microsoft Office Power Point.

#### **Адресат программы**

Программа предназначена для работы с детьми в возрасте 6-7 лет.

#### **Объем и сроки освоения программы**

Срок освоения Программы – 9 месяцев; рассчитана на 36 недель, 72 часа.

#### **Формы обучения**

Форма обучения – очная.

#### **Особенности организации образовательного процесса**

Набор на обучение по Программе – на платной основе. Программа предусматривает индивидуальные, подгрупповые, групповые формы работы с детьми. Состав группы до 8 человек.

#### **Режим занятий, периодичность и продолжительность занятий**:

Продолжительность Программы: данная Программа рассчитана на 72 академических часа, с учетом возрастных особенностей группы. Срок реализации – 72 занятия по 30 минут (два раза в неделю).

Время занятия за компьютером – 10-15 минут.

## **Педагогическая целесообразность**

Внедрение в систему дошкольных дисциплин дополнительных занятий по обучению компьютерной грамотности, педагогически целесообразно потому, что это новая информационная технология воспитания и обучения, которая существенно обогатит педагогический процесс, направленный на формирование творческой всесторонне развитой и эмоционально благополучной личности обучающегося дошкольного возраста.

Применение в системе дошкольного воспитания информационнокомпьютерных технологий (ИКТ), создаст условия для формирования у дошкольников через игру психологической готовности к использованию вычислительной техники в учебном процессе, в быту, и в предстоящей трудовой деятельности. Игры и занятия, проводимые на базе компьютерно – игровых классов, обеспечивают развитие у дошкольников общих умственных способностей, инициативности, стремления к сотрудничеству с педагогами и другими обучающимися.

Это позволяет дошкольникам не только активно усваивать новые знания, но и результативно применять их в своей самостоятельной индивидуальной и коллективной деятельности.

#### **Практическая значимость**

В ходе освоения Программы, обучающиеся познакомятся с компьютером, как современным инструментом для обработки информации; у них сформируются начальные навыки работы за компьютером, будут развиваться творческое, понятийно-образное, логическое, абстрактное мышление. А также, научатся создавать информационные продукты с помощью различного инструментария, защищать свой проект.

#### **Ведущие теоретические идеи**

Ведущая идея данной Программы — создание современной практико ориентированной высокотехнологичной образовательной среды. Позволяет получать новые образовательные результаты и инновационные продукты. Учит осваивать новые информационные технологии.

#### **Цель программы:**

Развитие интеллектуальной и творческой активности дошкольников старшего дошкольного возраста в процессе освоения информационных компьютерных технологий. Формирование психологической (мотивационной), операционной и интеллектуальной готовности ребёнка к использованию ИКТ.

#### **Задачи:**

Образовательные:

 приобретение знаний, понятий и практических навыков при работе с ПК и доступными программными средствами, компьютерной техникой;

 знакомство дошкольников с правилами поведения в компьютерном классе и правилами безопасной работы на компьютере;

 знакомство дошкольников с компьютером как современным инструментом для обработки информации;

 формирование представлений о возможностях компьютера в сфере изобразительного творчества;

формирование навыка адекватно оценивать результаты деятельности;

расширение представлений об окружающем мире;

закрепление навыков счёта и чтения.

Развивающие:

 развитие умения использовать свои способности, анализировать ситуацию для построения информационной модели и её изображения с помощью системного языка (рисунков, схем, плана решения задачи и т. д.).

 формирование и развитие произвольных психических функций (произвольное внимание, мышление, память, волю, самостоятельность, активность, настойчивость и поведение);

развитие абстрактного, наглядно-образного и логического мышления;

 развитие мышц рук, совершенствование координации движений, работы зрительного анализатора; развитие и формирование зрительно-пространственной ориентации;

 развитие творческих способностей дошкольников, умения самостоятельно задумывать образ, воплощать его, грамотно выполняя все этапы работы;

 развитие у дошкольников художественного вкуса, способности видеть, чувствовать красоту и гармонию в природе, окружающем мире.

Воспитательные:

воспитание бережного и аккуратного отношения к технике;

 формирование навыков контроля и анализа игровой и учебной деятельности как собственной, так и других дошкольников в группе; выработка умения устанавливать правильные отношения со сверстниками и взрослыми, видеть себя глазами окружающих;

воспитание интереса к занятиям;

 воспитание волевых качеств: произвольности, способности ограничивать свои желания, подчиняться требованиям взрослых, преодолевать трудности;

 воспитание нравственных качеств (доброты, трудолюбия, ответственности) и личностных качеств (усидчивости, настойчивости, целеустремленности, умения доводить начатое дело до конца);

преодоление психологического барьера между ребёнком и компьютером.

#### **Принципы отбора содержания**

Программа основывается на принципах:

1) уважения к личности ребенка;

2) построения образовательной деятельности на основе индивидуальных особенностей каждого ребенка, при котором сам обучающийся становится активным в выборе содержания своего образования, становится субъектом образования (далее - индивидуализация дошкольного образования);

3) содействия и сотрудничества дошкольников и взрослых, признание ребенка полноценным участником (субъектом) образовательных отношений;

4) поддержки инициативы дошкольников в продуктивной творческой деятельности;

5) сотрудничества ДОУ с семьей;

6) вариативности обеспечивает возможность выбора содержания образования, форм и методов воспитания и обучения с ориентацией на интересы и возможности каждого ребенка и учета социальной ситуации его развития;

7) индивидуализации опирается на то, что позиция ребенка, входящего в мир и осваивающего его как новое для себя пространство, изначально творческая.

Обучающийся наблюдая за взрослым, подражая ему, учится у него, но при этом выбирает то, чему ему хочется подражать и учиться. Таким образом, обучающийся не является «прямым наследником» (то есть продолжателем чьей-то деятельности, преемником образцов, которые нужно сохранять и целостно воспроизводить), а творцом, то есть тем, кто может сам что-то создать. Освобождаясь от подражания, творец не свободен от познания, созидания, самовыражения, самостоятельной деятельности;

8) обогащение (амплификация) детского развития;

9) доступность изучаемого материала;

10) систематичность, последовательность проведения занятий;

11) проблемно-ситуативный характер заданий.

### **Основные формы и методы**

Данная Программа предназначена для освоения дошкольниками навыков пользования компьютером. Работа с компьютером учит ребёнка думать, обобщать, сравнивать, анализировать, находить решения в нестандартных ситуациях, ориентироваться в пространстве, уметь не просто получать новые знания, но и творчески преобразовывать их, а в целом воспитать человека неравнодушного, раскованного, творческого. Программа помогает закрепить знания дошкольников, полученные на занятиях по развитию речи, элементарной математике, ознакомлению с окружающим миром, экологии, изобразительной деятельности и т. д.

Программа «Информатика» использует современные компьютерные программы:

- графический редактор;
- текстовый редактор;
- программа для создания презентации;
- компьютерные игры и тренажеры;
- программы просмотра и управления видео.

Современные компьютерные игры и программы для дошкольников, используемые на занятиях, имеют доступный для понимания интерфейс, что дает возможность ребёнку почувствовать уверенность в себе, ставит его в ситуацию успеха, что особенно важно для развития полноценной личности. Большинство заданий имеет несколько уровней сложности, что дает возможность маленькому игроку научиться оценивать свои силы и получать положительные результаты каждому по своей индивидуальной программе.

Программа рассчитана на 1 учебный год: от простого к более сложному, от постоянного контроля преподавателя к самостоятельным решениям, от выработки умений и навыков к творческим заданиям.

Организуемая деятельность имеет гибкую структуру. На занятиях организуются беседы, дискуссии, создаются проблемные и игровые ситуации. Создаются определённые ситуации общения, которые приводят ребёнка к тому, что нужно проявить собственную инициативу, самостоятельность, избирательность в способах работы. Каждое занятие включает несколько видов деятельности,

сменяющих друг друга: это беседа или фронтальная игра, компьютерная игра, индивидуальные игровые задания или дидактические игры, конструирование.

Важно отметить, что на занятиях строго соблюдаются Санитарноэпидемиологические нормы: учтены требования к технике, освещению, продолжительности занятий; проводятся профилактические упражнения для глаз и физкультминутки.

Форма организации деятельности дошкольников на занятии:

 фронтальная - подача учебного материала всему коллективу дошкольников;

 индивидуальная - самостоятельная работа обучающихся с оказанием педагогом помощи учащимся при возникновении затруднения, не уменьшая активности дошкольников и содействуя выработки навыков самостоятельной работы.

 групповая - когда учащимся предоставляется возможность самостоятельно построить свою деятельность на основе принципа взаимозаменяемости, ощутить помощь со стороны друг друга, учесть возможности каждого на конкретном этапе деятельности. Всё это способствует более быстрому и качественному выполнению задания.

Формы проведения занятий:

традиционное учебное занятие;

игровое занятие;

практическая работа;

проектная деятельность.

Основные формы и приемы работы с обучающимися:

Беседа

Ролевая игра

Познавательная игра

Задание по образцу (с использованием инструкции)

Творческое моделирование (создание модели)

Викторина

Проектная деятельность

Примерная структура занятий:

1 этап подготовительный – погружение в сюжет занятия, подготовка к работе за компьютером (10 мин).

2 этап основной – овладение способом управления программой для достижения результата и самостоятельную деятельность ребёнка за компьютером (15 мин).

3 этап заключительный – снятие зрительного и физического напряжения, анализ результата, подведение итога занятия (5 мин).

#### **Планируемые результаты**

В конце обучения воспитанники должны знать:

 назначение основных устройств, входящих в состав компьютера и ноутбука: системный блок, монитор, динамики, микрофон, клавиатура, манипулятор «мышь», «тач панель»;

что такое алгоритм;

правила работы, основные функции графического редактора;

 имеет представление о сущности информационных процессов, об основных носителях информации, процессе передачи информации, о защите компьютера;

 программы: графический редактор; текстовый редактор; программа для создания презентаций.

правила безопасной работы на компьютере.

Должны уметь:

включать и выключать компьютер;

 включать и корректно пользоваться, а также выключать детские игровые программы;

пользоваться клавиатурой, манипулятором «мышь»;

различать на экране монитора указатель курсора и указатель мыши;

выбирать объект на экране с помощью мыши;

перемещать объект с нажатой левой кнопкой мыши;

 пользоваться клавиатурой: вводить буквы и цифры, пользоваться клавишами «Пробел», «Еnter», «BackSpace», «Escape», громкости, контрастности;

 пользоваться графическим редактором: создание рисунков, с использованием различных инструментов;

 без психологических проблем пользоваться игровыми и обучающими программами;

пользоваться текстовым редактором;

понимать язык команд движения;

 выделять свойства предметов, находить предметы, обладающие заданным свойством или несколькими свойствами;

обобщать по некоторому признаку, находить закономерность по признаку;

называть главную функцию (назначение) предметов;

 расставлять события в правильной последовательности, находить закономерности;

 выполнять перечисляемую или изображённую последовательность действий;

проводить аналогию между разными предметами;

решать логические и математические задачи;

переносить свойства одного предмета на другие и т.д.

Контроль результативности выполнения программы осуществляется в форме:

педагогического наблюдения;

 анализа продуктов деятельности обучающихся: творческие задания, проектные работы, решение задач поискового характера.

#### **Механизм оценивания образовательных результатов**

Для отслеживания результативности образовательной деятельности по Программе проводятся: входная диагностика, текущий контроль, промежуточная аттестация, итоговый контроль.

Входная диагностика – оценка уровня образовательных возможностей обучающихся при поступлении в объединение, проводится в начале первого года обучения. Форма проведения: опрос.

Текущий контроль – оценка уровня и качества освоения тем/разделов программы и личностных качеств учащихся; осуществляется в течение всего учебного года. Текущий контроль проводится в форме визуального контроля, опроса, практической работы, готового продукта. При этом учитываются следующие факторы:

1. Наличие выполнение правил ТБ при работе в компьютерном классе.

2. Качество выполненных работ:

а) аккуратность,

б) соблюдение заданного алгоритма работы.

Промежуточная аттестация проводится в конце первого полугодия года обучения с целью выявления уровня усвоения Программы. Форма контроля: опрос, готовый продукт, выставка.

Итоговый контроль - оценка уровня и качества освоения учащимися Программы по завершению обучения, проводится в конце учебного года. Форма контроля: защита проекта. Проводится в форме опроса (викторины) по всему пройденному материалу, готовый продукт. Формы фиксации результатов: диагностическая карта оценки уровня образовательных возможностей учащихся (входная диагностика); - диагностическая карта уровня освоения образовательной программы (промежуточная аттестация, итоговый контроль).

Критерии оценки результатов:

Критериями оценки усвоения разделов образовательной программы служит самостоятельность ребенка, показанная в программах и играх:

Высокий уровень – обучающийся свободно выполняет задания в программах, ориентируется в смыслообразующих звеньях информационного потока, выстраивает из них логическую цепочку, приводящую к умозаключениям, самостоятельной интерпретации. В компьютерных играх проявляет мышление, быстроту реакции.

Выше среднего – обучающийся старательно выполняет задания в программах, свободно действует с «тачпанелью», клавиатурой. Делает умозаключения. В компьютерных играх проявляет мышление, быстроту реакции.

Средний уровень - обучающийся выполняет задания в программах с небольшой помощью воспитателя, свободно действует с «тачпанелью», клавиатурой. Делает выводы, умозаключения. В компьютерных играх проявляет мышление, логику.

Ниже среднего - обучающийся с трудом выполняет задания в программах, действует с «тачпанелью», клавиатурой. В компьютерных играх не всегда справляется с предложенным заданием, действует медленно.

Низкий уровень - обучающийся не освоил программы, с трудом действует с «тачпанелью», клавиатурой. В компьютерных играх не справляется с предложенным заданием, действует медленно.

Результаты в виде условных обозначений вносятся в таблицу. Содержательный контроль и оценка результатов дошкольников предусматривает выявление индивидуальной динамики качества усвоения предмета ребёнком и не допускает сравнения его с другими обучающимися.

Оценка результатов работы обучающихся для родителей проводится в конце учебного года как выставка-презентация детских работ, фотоотчёта с занятий.

### **Формы подведения итогов реализации программы**

1) участие обучающихся в творческих соревнованиях;

2) открытое занятие для родителей.

По окончании модуля обучающиеся представляют творческий проект, требующий проявить знания и навыки по ключевым темам.

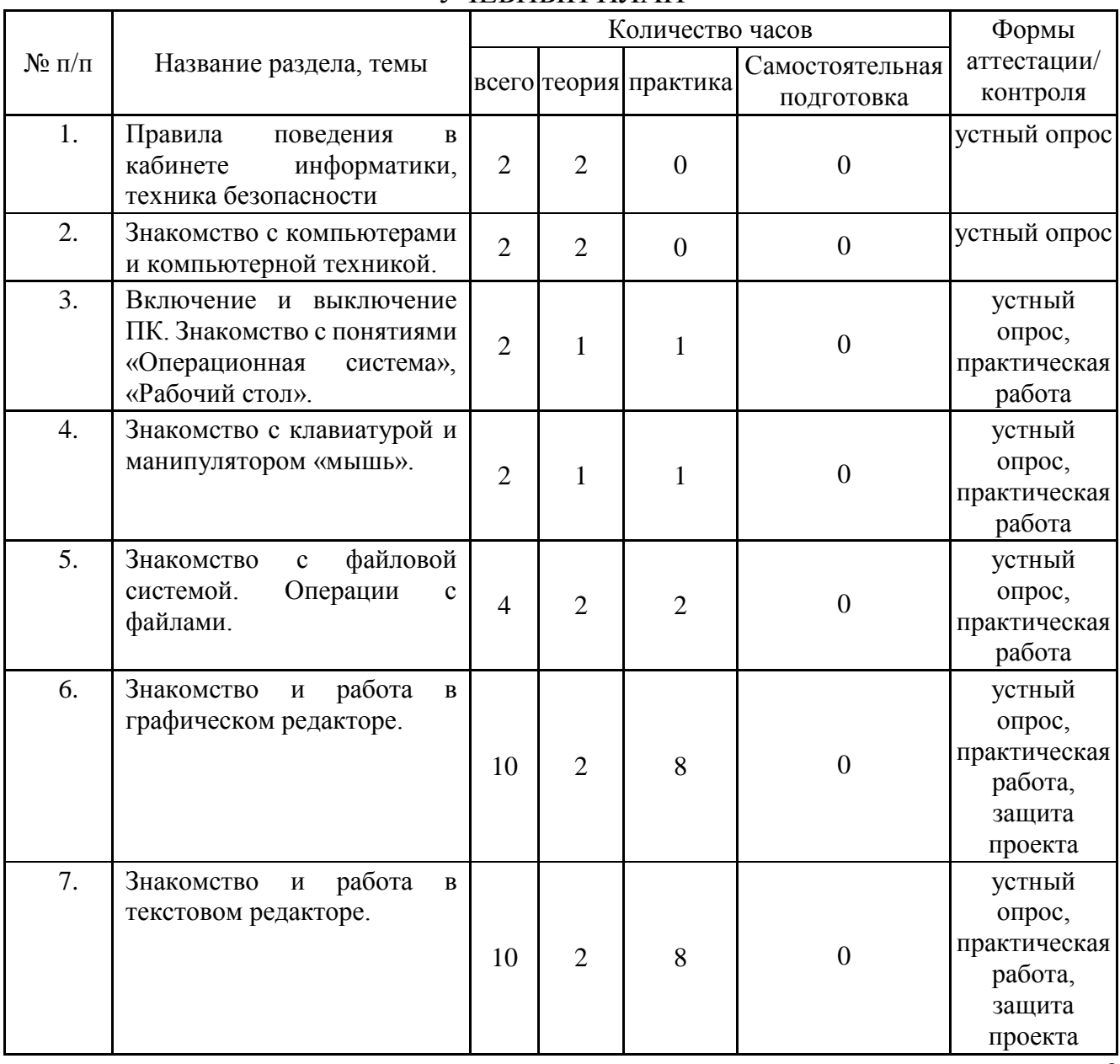

### УЧЕБНЫЙ ПЛАН

9

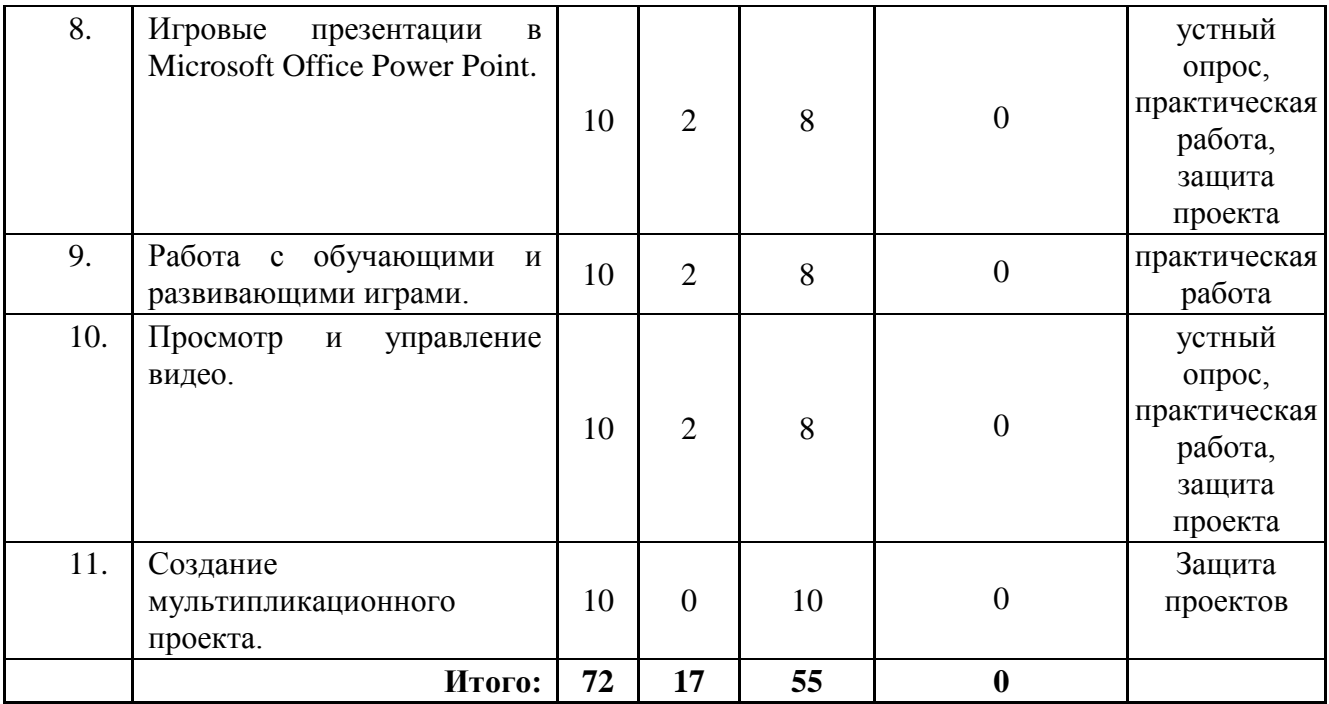

# СОДЕРЖАНИЕ ПРОГРАММЫ

(72 часа, 2 занятия в неделю)

Тема 1. Правила поведения в кабинете информатики, техника безопасности (Количество часов – 2; теория – 2, практика - 0)

Теория:

Правила техники безопасности при работе за компьютером.

По завершении темы предусмотрен устный опрос.

Практика: -

Тема 2. Знакомство с компьютерами и компьютерной техникой. (Количество часов – 2; теория – 1, практика – 0)

Теория:

Устройства компьютера: монитор, системный блок, мышь, клавиатура, колонки. Названия и их функции.

По завершении темы предусмотрен устный опрос. Практика: -

Тема 3. Включение и выключение ПК. Знакомство с понятиями «Операционная система», «Рабочий стол». (Количество часов – 2; теория – 1, практика  $-1$ )

Теория:

Алгоритм включения и выключения компьютера. Операционная система, ее назначение. Windows. Рабочий стол. Окна. Иконки.

Практика:

Включение и выключение компьютера. Работа с окнами, иконками на рабочем столе.

По завершении темы предусмотрен устный опрос, практическая работа.

Тема 4. Знакомство с клавиатурой и манипулятором «мышь». (Количество часов – 2; теория – 1, практика – 1).

Теория:

Манипуляторы. Устройства ввода. Клавиатура, виды клавиатур. Мышь, виды мышей. Устройство и назначение.

Практика:

Работа с клавиатурой, манипулятором.

По завершении темы предусмотрен устный опрос, практическая работа.

Тема 5. Знакомство с файловой системой. Операции с файлами. (Количество часов – 4; теория – 2, практика – 2)

Теория:

Файл. Файловая система. Каталог. Копирование, перемещение, удаление, создание, переименование файлов.

Практика:

Операции с файлами (создание, открытие, сохранение, копирование, перемещение, удаление).

По завершении темы предусмотрен устный опрос, практическая работа.

Тема 6. Знакомство и работа в графическом редакторе. (Количество часов – 10; теория – 2, практика – 8)

Теория:

Графический редактор Paint. Окно программы. Создание рисунка. Инструменты. Сохранение.

Практика:

Работа с инструментами, создание изображений, сохранение документа. По завершении темы предусмотрен устный опрос, практическая работа.

Тема 7. Знакомство и работа в текстовом редакторе. (Количество часов – 10; теория – 2, практика – 8)

Теория:

Текстовый редактор MS Word. Окно программы. Создание и редактирование простого текстового документа.

Практика:

Знакомство с окном программы, инструментами; создание и редактирование простого текстового документа.

По завершении темы предусмотрен устный опрос, практическая работа.

Тема 8. Игровые презентации в Microsoft Office Power Point. (Количество часов –10; теория – 2, практика – 8)

Теория:

Презентация. Слайды. Переходы. Мультимедиа. Эффекты анимации.

Практика:

Знакомство с окном программы, инструментами; создание и редактирование презентации.

По завершении темы предусмотрен устный опрос, практическая работа.

Тема 9. Работа с обучающими и развивающими играми. (Количество часов – 10; теория – 2, практика – 8)

Теория:

Обучающие программы. Развивающие игры. Цели и задачи. Правила работы. Инструменты.

Практика:

Работа в обучающих программах.

По завершении темы предусмотрена практическая работа.

Тема 10. Просмотр и управление видео. (Количество часов – 10; теория – 2, практика – 8)

Теория:

Видео. Переходы. Эффекты.

Практика:

Наложение видеоэффектов.

По завершении темы предусмотрена практическая работа.

Тема 11. Создание мультипликационного проекта. (Количество часов – 10; теория – 0, практика – 10)

Теория: -

Практика:

Разработка творческого проекта.

Закрепление полученных знаний на практике в разработке и создании собственного мультипликационного проекта. Определение цели будущего проекта. Проработка этапов разработки проекта.

По завершении темы предусмотрена защита проекта.

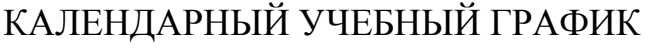

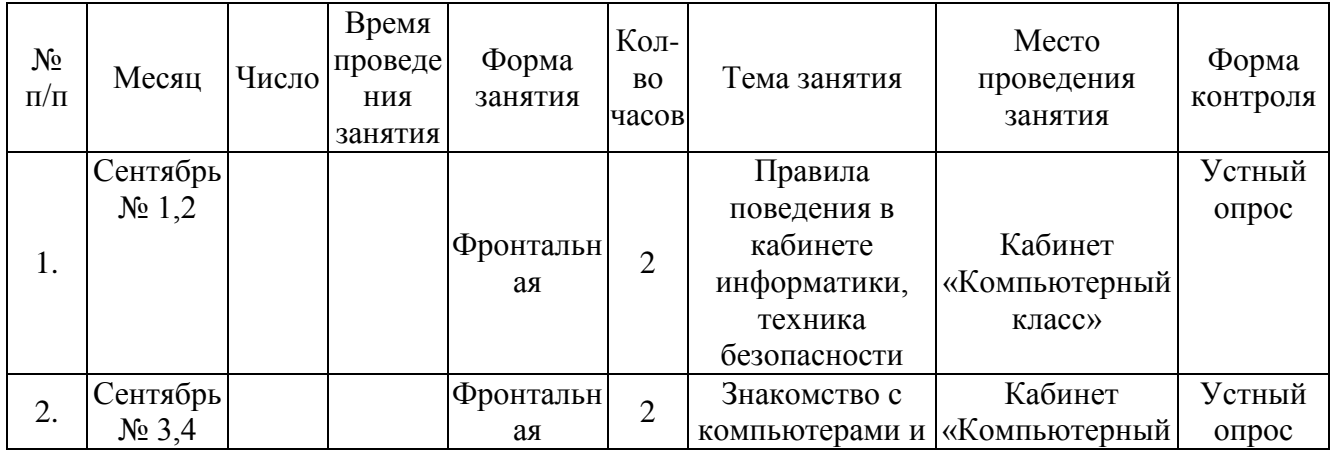

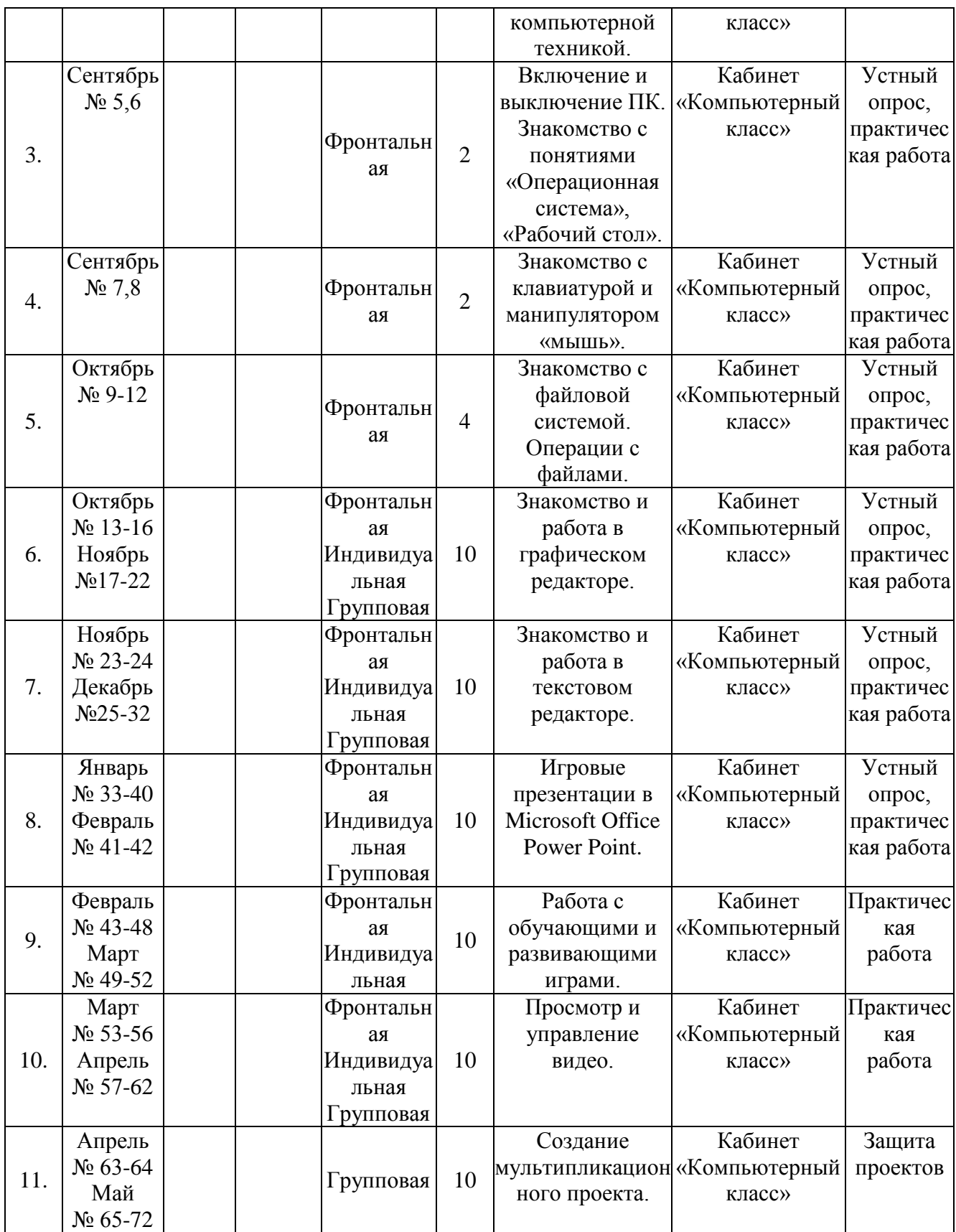

# **Организационно-педагогические условия реализации дополнительной общеразвивающей программы**

# **Методическое обеспечение**

Для реализации Программы используются следующие материалы:

учебный план;

календарный учебный график;

 ресурсы информационных сетей по методике проведения занятий и подбору схем изготовления конструкций;

- комплекты заданий;
- наглядные пособия;
- алгоритмы работы;
- таблицы для фиксирования результатов образовательных результатов;
- методическая литература для педагога.

**Кадровые условия** Педагог, реализующий данную программу, имеет среднее профессиональное образование, первую квалификационную категорию, курсы повышения квалификации в области дополнительного образования.

#### **Материально-технические условия**

- технологические карты, инструкции;
- компьютеры, проектор, экран;

 программное обеспечение, установленное на компьютерах (текстовый редактор, графический редактор, программа для просмотра и управления видео, программа для создания компьютерных презентаций);

обучающие игры и тренажеры.

### **Социально-психологические условия**

учет специфики возрастного психофизического развития обучающихся;

 вариативность направлений сопровождения участников образовательного процесса (сохранение и укрепление психологического здоровья обучающихся);

 формирование ценности здоровья и безопасного образа жизни; дифференциация и индивидуализация обучения; мониторинг возможностей и способностей обучающихся, выявление и поддержка одаренных детей, детей с ограниченными возможностями здоровья.

#### **Материально-техническое обеспечение курса**

- технологические карты, инструкции.
- компьютеры обучающихся 4шт.
- компьютер учителя 1 шт.
- ноутбуки 4 шт.
- проектор 1 шт.
- интерактивная доска 1 шт.

 программное обеспечение, установленное на компьютерах (текстовый редактор, графический редактор, программа для просмотра и управления видео, программа для создания компьютерных презентаций).

обучающие игры и тренажеры.

#### **Оценочные материалы**

Для отслеживания результативности образовательной деятельности по Программе проводятся: входная диагностика - форма проведения: опрос; текущий контроль проводится в форме визуального контроля, опроса, практической работы, готового продукта; промежуточная аттестация - форма контроля: опрос, готовый продукт, выставка; итоговый контроль - форма контроля: защита проекта (оценочные представлены в Приложениях 1-3).

Методическое обеспечение

Обеспечение программы предусматривает наличие следующих методических видов продукции:

- электронные мультимедийные презентации по темам;

- видеоролики;

- интернет – ресурсы.

### **Информационное обеспечение программы**

#### Интернет-ресурсы:

1. https://robotlandia.ru/

2. «Информатика для дошкольников» (Демо – версия);

3. <http://www.igraemsa.ru/igry-dlja-detej/pazly/pazl-na-pljazhe-онлайн-игры>

#### **Список литературы**

Нормативные правовые акты

1. Федеральный закон «Об образовании в Российской Федерации» от 29.12.2012 № 273-ФЗ.

2. Указ Президента Российской Федерации «О мерах по реализации государственной политики в области образования и науки» от 07.05.2012 № 599.

3. Указ Президента Российской Федерации «О мероприятиях по реализации государственной социальной политики» от 07.05.2012 № 597.

4. Распоряжение Правительства РФ от 30 от 30 апреля 2014 г. N 722-р

5. Приказ Министерства просвещения РФ от 27 июля 2022 г. N 629 «Об утверждении Порядка организации и осуществления образовательной деятельности по дополнительным общеобразовательным программам».

6. Постановление Главного государственного санитарного врача Российской Федерации от 28 сентября 2020 года № 28 «Об утверждении санитарных правил СП 2.4.3648-20 «Санитарно-эпидемиологические требования к организациям воспитания и обучения, отдыха и оздоровления детей и молодежи».

Для педагога дополнительного образования:

1. Гурьев С.В. Информационные компьютерные технологии как эффективное средство в образовательном процессе обучающихся старшего дошкольного возраста. Журнал «Инновационные проекты и программы в образовании», выпуск № 5 / 2013.

2. Дошколенок + компьютер: перспективно-тематическое планирование. Конспекты занятий с детьми 5-7 лет / авт.-сост. Коч Л. А., Бревнова Ю. А.. – Волгоград: Учитель, 2011.

3. Здоровьесберегающие технологии: школьник и компьютер: 1-4 классы./ В. И. Ковалько. – М.: ВАКО, 2007.

#### Приложение 1

# **Оценочные материалы** ПРОТОКОЛ диагностического обследования по информатике обучающихся подготовительной группы

Дата проведения обследования: \_\_\_\_\_\_\_\_\_\_\_\_\_\_\_\_\_ Педагог:\_\_\_\_\_\_\_\_\_\_\_\_\_\_\_\_

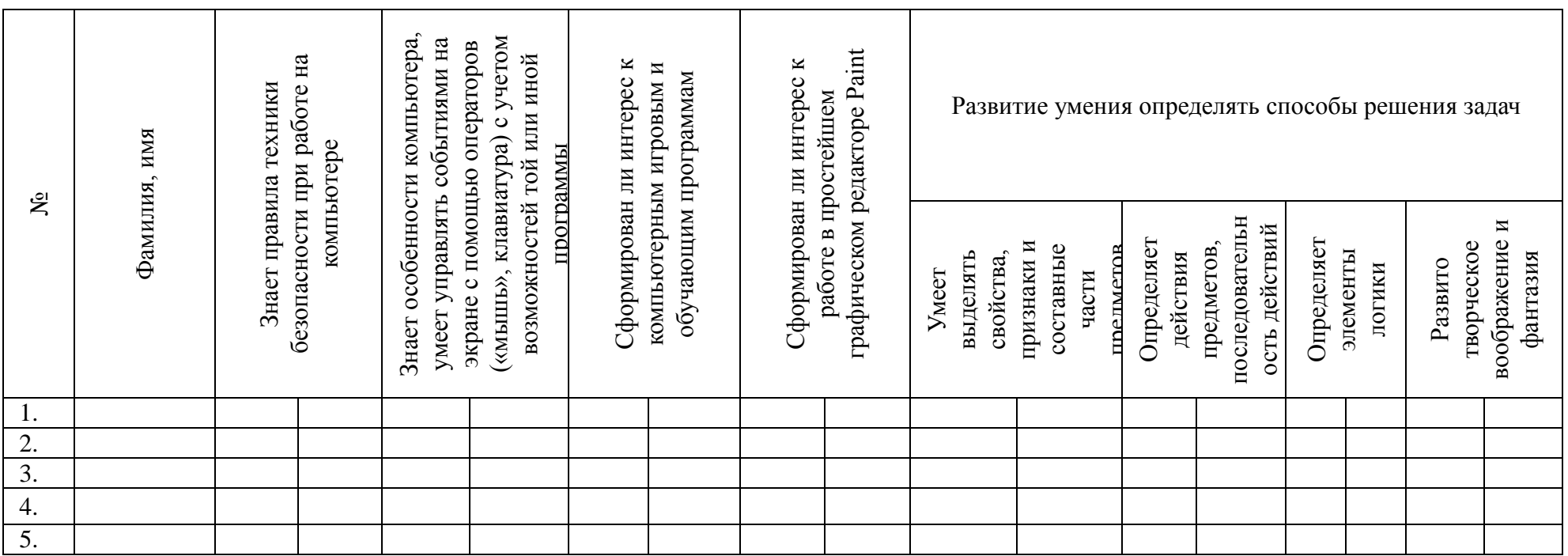

1 балл – большинство компонентов недостаточно развиты

2 балла – отдельные компоненты не развиты

3 балла – соответствует возрасту

4 балла - высокий Итого: Высокий уровень Средний уровень Низкий уровень Выполнение программы  $\%$ Высокий уровень

Знает правила техники безопасности при работе на компьютере. Знает особенности компьютера, умеет управлять событиями на экране с помощью операторов («мышь», клавиатура) с учетом возможностей той или иной программы. Сформирован интерес к компьютерным игровым и обучающим программам. Умеет выделять свойства, признаки и составные части предметов. Определяет действия предметов, последовательность действий. Самостоятельно выполняет предложенные задания, решает логические задачи без помощи взрослого.

#### Средний уровень

Знает правила техники безопасности при работе на компьютере. Знает особенности компьютера, умеет управлять событиями на экране с помощью операторов («мышь», клавиатура) с учетом возможностей той или иной программы. Сформирован интерес к компьютерным игровым и обучающим программам. Умеет выделять свойства, признаки и составные части предметов. Определяет действия предметов, последовательность действий. Выполняет задания с незначительными ошибками. Старается решать логические задачи.

#### Низкий уровень

Не владеет необходимыми знаниями. С заданиями не справляется, требуется активная помощь взрослого.

# **Итоговый тест по курсу "Информатика"**

Тест. Информационные загадки

Список вопросов теста

Вопрос 1

**Определите, где нарушаются правила работы за компьютером?**

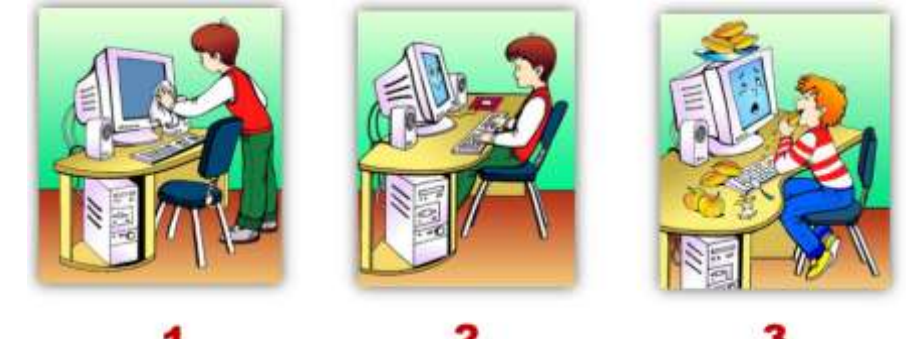

*Варианты ответов*

- $\cdot$  1
- $\bullet$  2
- $\cdot$  3

Вопрос 2

**На рисунке 7 объектов. Сколько объектов, которые нельзя приносить в компьютерный класс?**

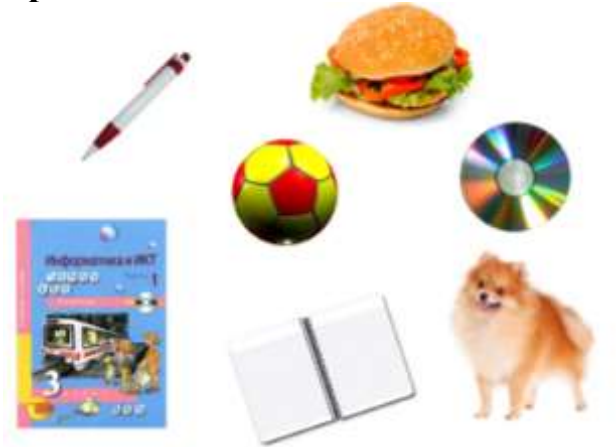

*Варианты ответов*

- $\bullet$  3
- $\bullet$  5
- $\bullet$  7

Вопрос 3

**Отгадайте загадку:**

Серая спинка, тоненький хвостик,

Пальчиком тронешь – щелкает носик.

Стрелку гоняет везде, шалунишка!

Как называют проказницу?

*Варианты ответов*

• Мишка

- Мышка
- Хомячок

Вопрос 4

**Отгадайте загадку:**

Много клавиш есть на ней.

Набирай слова скорей!

Вот где пальцам физкультура.

Это что?

*Варианты ответов*

- Клавиатура
- Телефон

Пульт для телевизора

Вопрос 5

# **Отгадайте загадку:**

Возле монитора – главный блок:

В нем бежит электроток

К самым важным микросхемам.

Этот блок зовут…

*Варианты ответов*

- Системный блок
- Блок питания
- Винчестер

Вопрос 6

## **На рисунке изображены контуры устройств компьютера. Какое устройство есть на одном рисунке, и его нет на другом?**

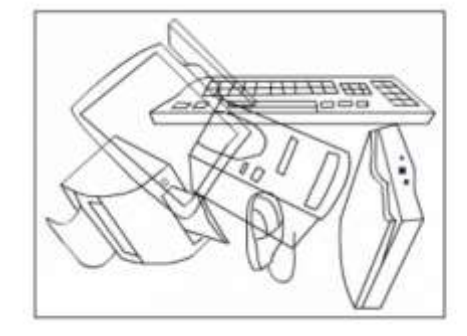

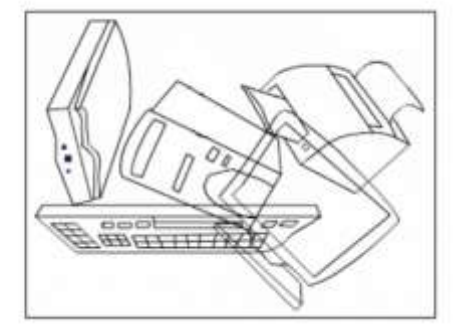

*Варианты ответов*

- Принтер
- Мышка
- Сканер

Вопрос 7

**Какой предмет является лишним?**

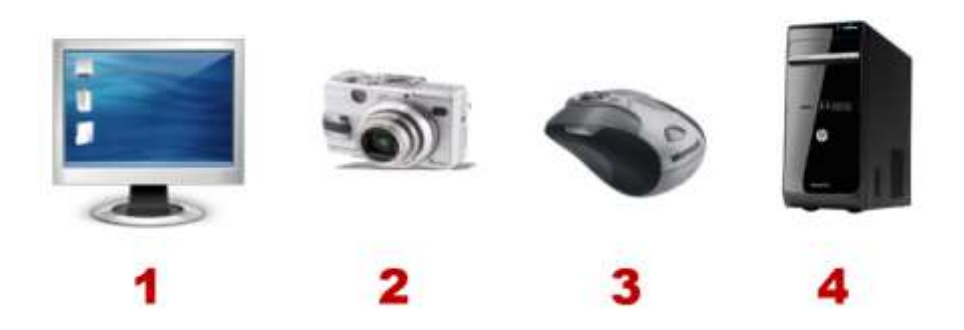

*Варианты ответов*

- $\cdot$  1
- $\cdot$  2
- $\bullet$  3
- 4

Вопрос 8

**Выбери устройство, с помощью которого можно напечатать на бумаге текст или картинку.**

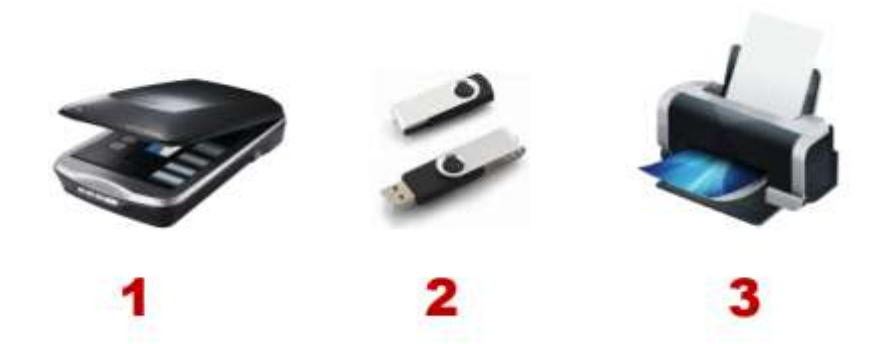

*Варианты ответов*

- 1
- $\cdot$  2
- $\bullet$  3

Вопрос 9

**Включая компьютер на мониторе можно увидеть стол, какой?**

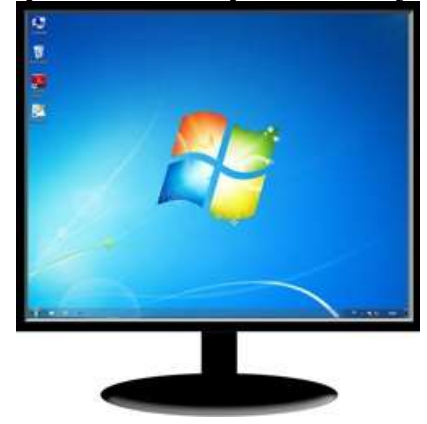

*Варианты ответов*

- Компьютерный стол
- Рабочий стол
- Письменный стол

Вопрос 10

# **Как называют новичков в компьютерном деле?**

*Варианты ответов*

- Чайник
- Утюг
- Сковородка

Приложение 3

#### **Проектная деятельность**

Программой предусматривается проектная деятельность учащихся в рамках выполнения итоговой творческой работы. Эта деятельность включает в себя 2 этапа:

1-й этап. Подготовка и защита творческого проекта по темам:

- Богатыри земли русской
- В гостях у Мухи-Цокотухи
- Витамины и здоровье
- Вода удивительное существо
- Вода вокруг нас
- Волшебное превращение глины
- Город, в котором я живу
- Лом моей мечты
- За что нужно любить зиму?
- Здоровая семья
- Здравствуй, школа!
- Зеленая вселенная
- Золотая осень
- Как я помогаю дома

На этом этапе педагог озвучивает задачи проектной деятельности. Каждый учащийся разрабатывает, а потом представляет свой проект, при этом он должен: аргументировать выбор темы проекта; представить алгоритм выполнения мультипликационного проекта.

Во время защиты проекта учащийся должен ответить на вопросы:

1. Почему выбрана данная тема?

2. Какие этапы разработки проекта будут выполняться?

3. Как будет осуществляться поиск информации для реализации продукта деятельности?

4. Практическое применение данного проекта.

2-й этап Практическая реализация творческого проекта.

Заключительный этап работы - реализация проекта: воплощение, презентация и защита проекта.

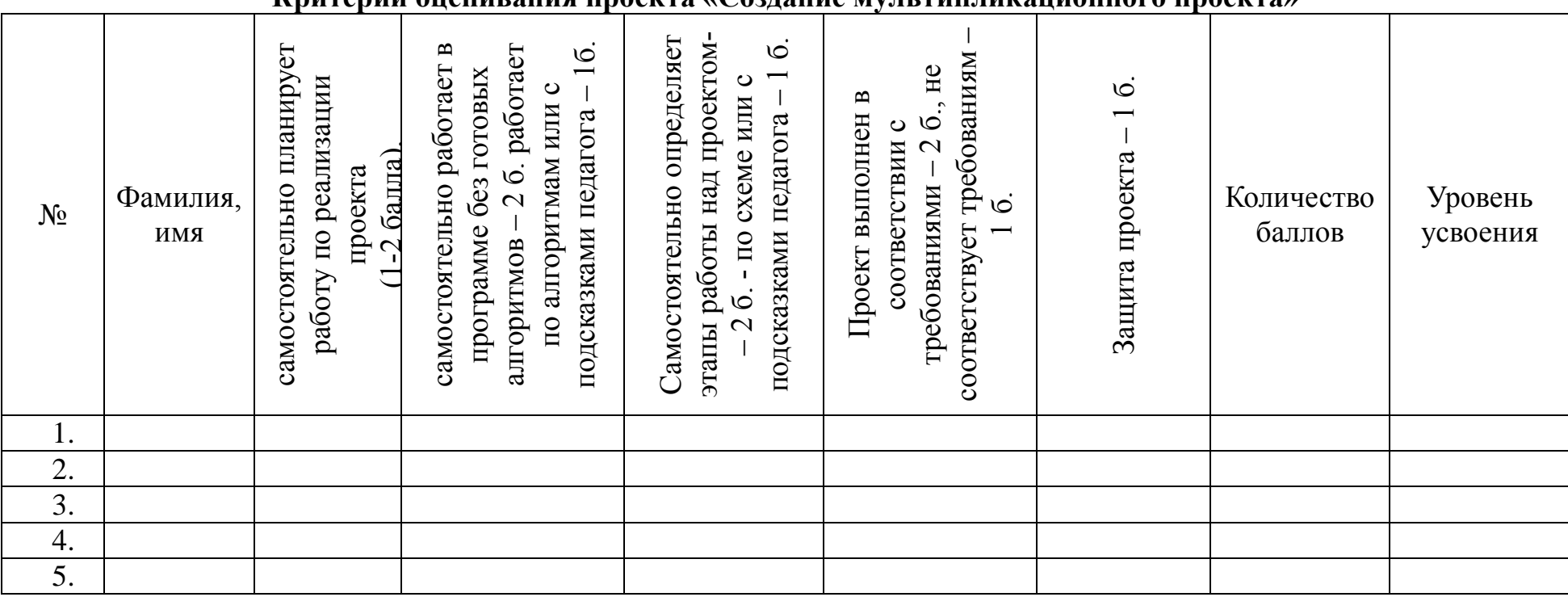

#### **Критерии оценивания проекта «Создание мультипликационного проекта»**

#### **Критерии оценивания**

Высокий уровень. Обучающийся самостоятельно планирует работу по реализации проекта; умеет использовать программное обеспечение для реализации проекта; самостоятельно определяет этапы и пути решения проектной деятельности; проект соответствует требованиям; умеет провести защиту работы (8-9 баллов).

Средний уровень. Обучающийся самостоятельно планирует работу по реализации проекта; умеет использовать программное обеспечение для реализации проекта, но допускает незначительные ошибки; определяет этапы и пути решения проектной деятельности; проект соответствует требованиям в неполной степени; умеет провести защиту работы (5-7 баллов).

Низкий уровень. Обучающийся планирует работу по реализации проекта при помощи взрослого; использует программное обеспечение для реализации проекта по алгоритмам или подсказкам; не умеет определять определяет этапы и пути решения проектной деятельности; не умеет провести защиту работы (меньше 5 баллов).

#### **Оздоровительная работа**

Физкультминутки и гимнастика для глаз положительно влияют на расслабление глазных мышц, способствуют профилактике нарушения зрения, развитию подвижности и снятию утомления с глаз, восстановлению бинокулярного зрения, расслаблению зрительной системы, аналитико-синтетическую деятельность мозга, активизируют сердечно-сосудистую и дыхательную системы, улучшают кровоснабжение внутренних органов и работоспособность нервной системы. Время начала физминуток определяется самим воспитателем. Физиологически обоснованным временем для их проведения является 10-я минута занятия.

Длительность физминуток составляет до 5 минут. Каждая физминутка включает в себя комплекс из 3–4 упражнений, повторяемых 4–6 раз.

### **Требования к проведению физминуток:**

– Комплексы подбираются в зависимости от вида занятия, его содержания.

- Должны проводиться на начальном этапе утомления.
- Предпочтения отдавать упражнениям для утомляемых групп мышц.
- Выполнение движений с достаточной амплитудой.

### **Требования проведения к гимнастике для глаз:**

Проводиться от 2 до 6 раз в течение дня по 2–5 минут.

 Гимнастику можно проводить в любой части занятия с учётом возрастных, зрительных и двигательных возможностей обучающихся.

 Примерный комплекс упражнений может быть выполнен целиком, а также может служить основой для выбора упражнений, соответствующих текущему состоянию зрительной функции.

 Осуществляется по словесным указаниям воспитателя, с использованием стихов и потешек.

 Педагогу, воспитателю, который играет с ребёнком желательно знать стихотворный текст наизусть.

 Хорошо подбирать предметы в соответствии с тематикой занятий. Например, при изучении насекомых для концентрации внимания можно использовать фигурку яркой бабочки и т. п.

Перед выполнением гимнастики следует сделать пальминг.

 Следует принять исходное положение: шея и спина выпрямлены, тело расслаблено, взгляд направлен прямо перед собой.

 При выполнении задания дошкольники с низкой остротой зрения стоят (сидят) перед педагогом, остальные располагаются дальше.

 Показ предмета для зрительной гимнастики осуществляется в медленном темпе, чтобы ребёнок до конца проследил движение предмета, который должен быть крупным, ярким. Глаза должны двигаться по широкой, большой амплитуде. Предмет показывается чуть выше уровня глаз впередисидящих обучающихся. Он не должен сливаться по цвету с одеждой педагога и окружающей обстановкой.

 Упражнения следует выполнять не спеша, без рывков и болевых ощущений (при их появлении необходимо уменьшить амплитуду). Голова при выполнении гимнастики должна быть неподвижна.